## Python Web Development Understanding Django For Beginners >>>CLICK HERE<<<

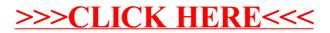